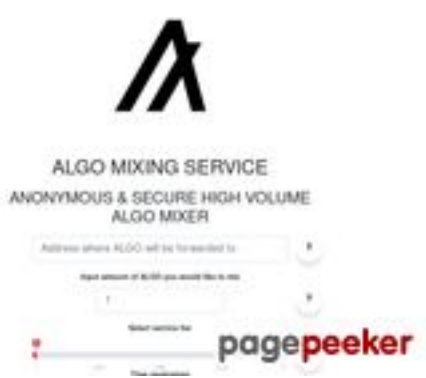

## **Evaluation du site algorandmixer.com**

Généré le 17 Janvier 2024 08:59

**Le score est de 67/100**

### **Optimisation du contenu**

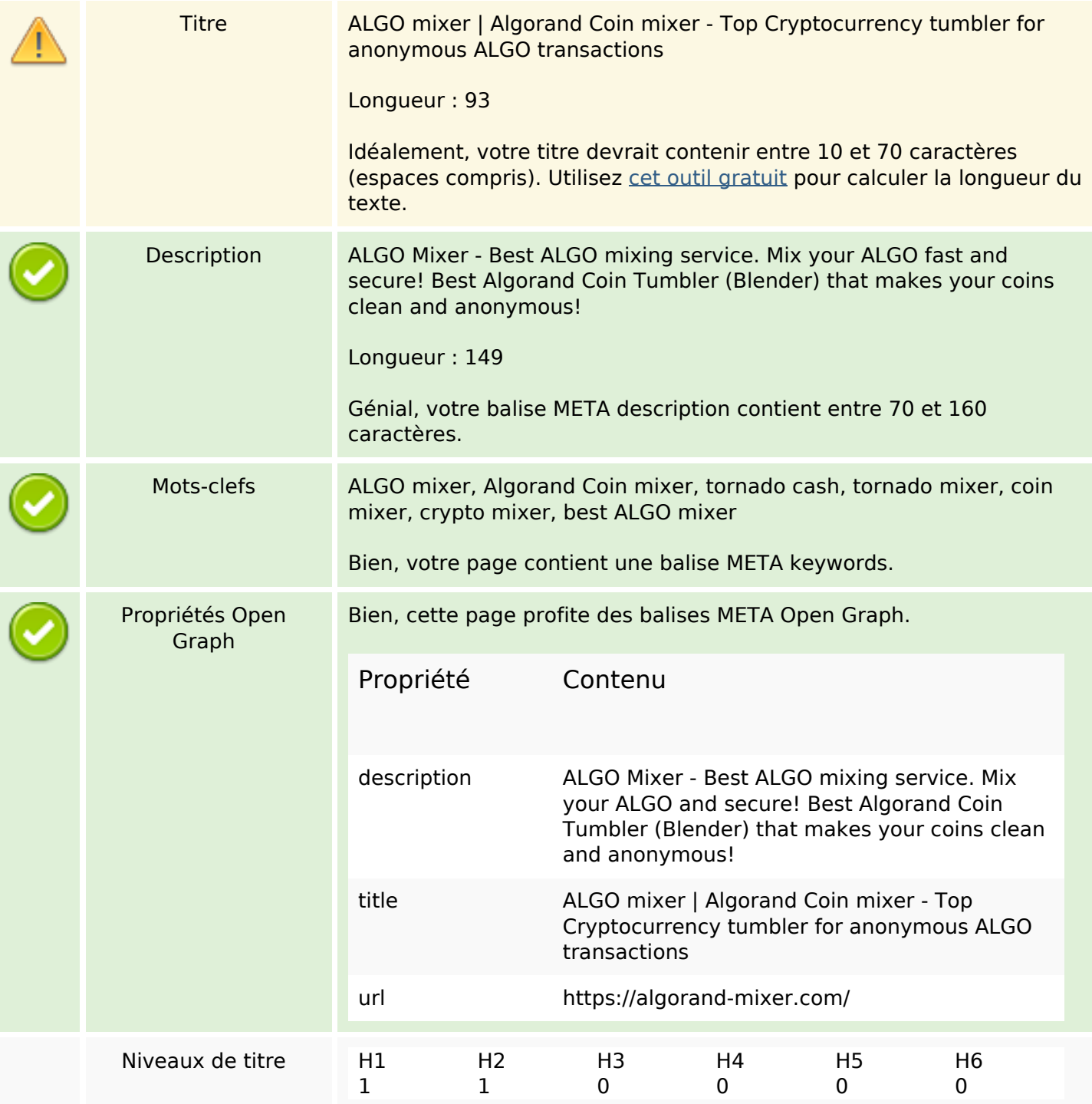

# **Optimisation du contenu**

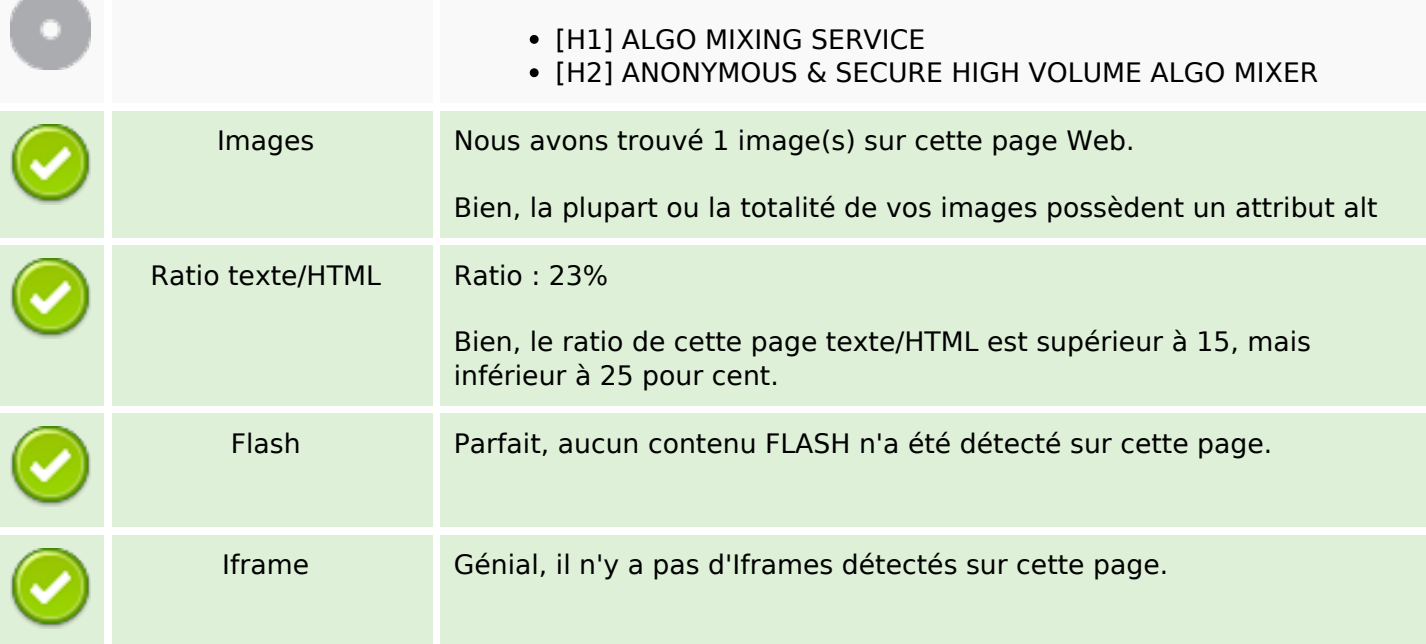

# **Liens**

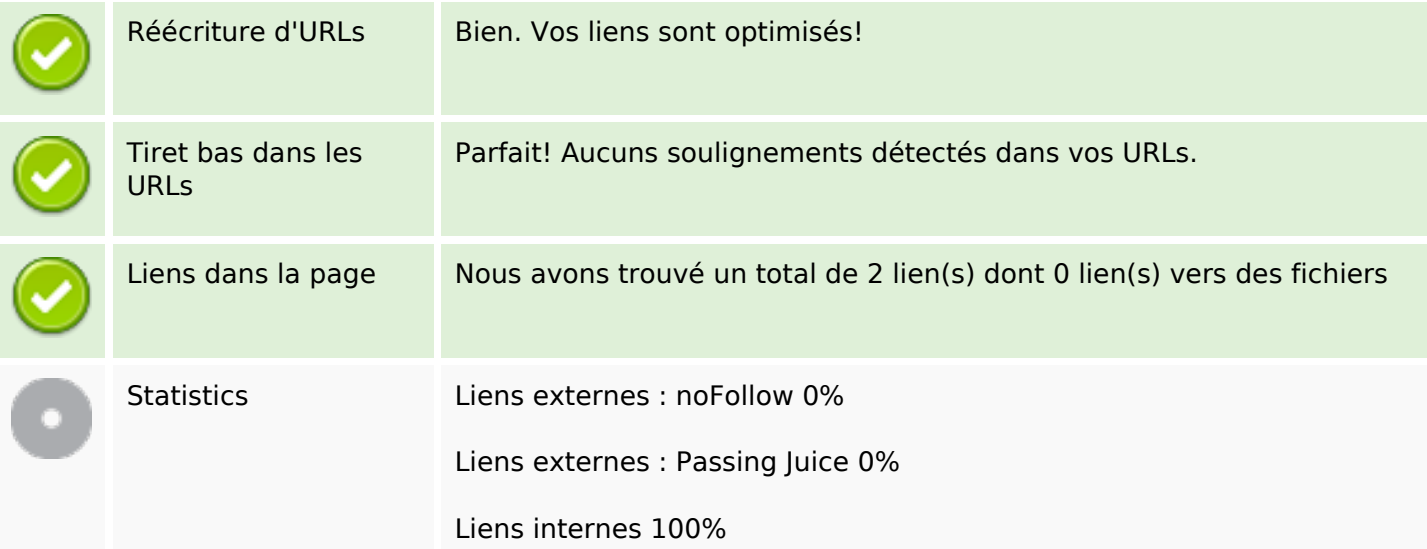

# **Liens dans la page**

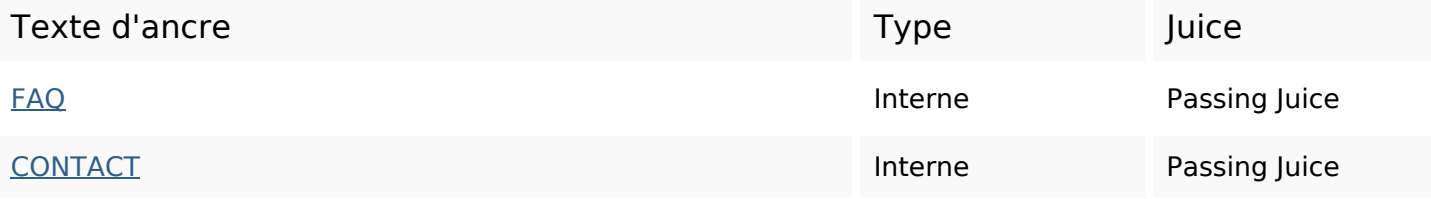

#### **Mots-clefs**

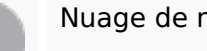

## Nuage de mots-clefs **algo** service delay amount anonymous mix mixer transfer addresses fee

# **Cohérence des mots-clefs**

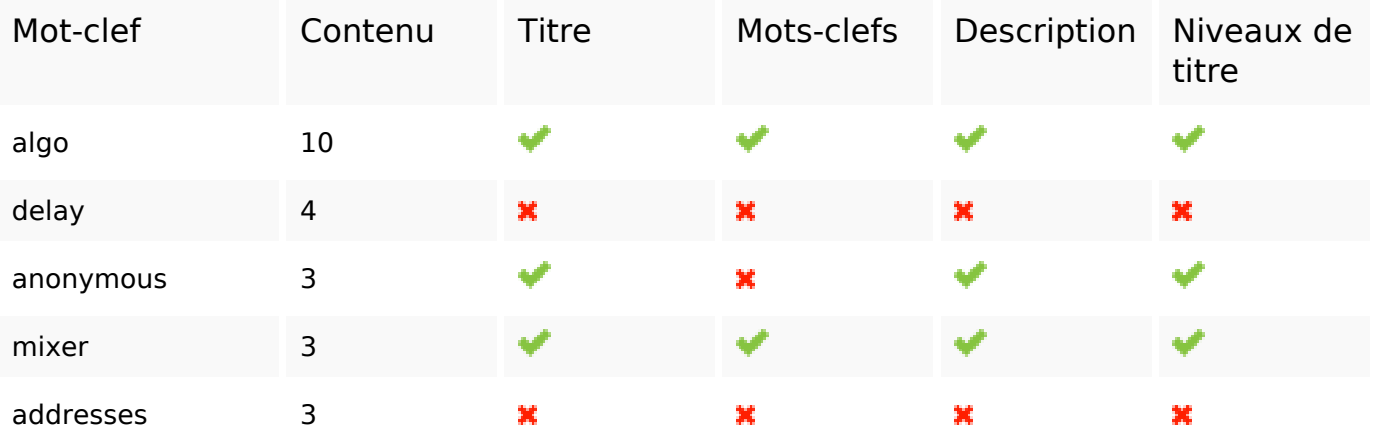

### **Ergonomie**

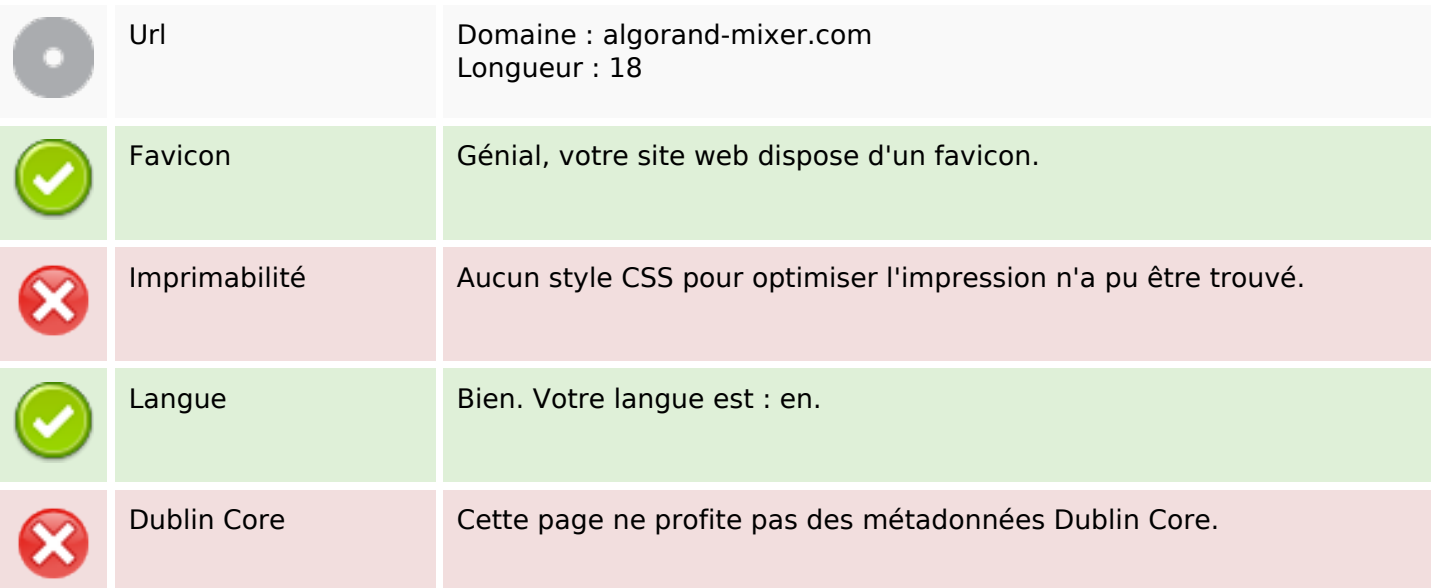

#### **Document**

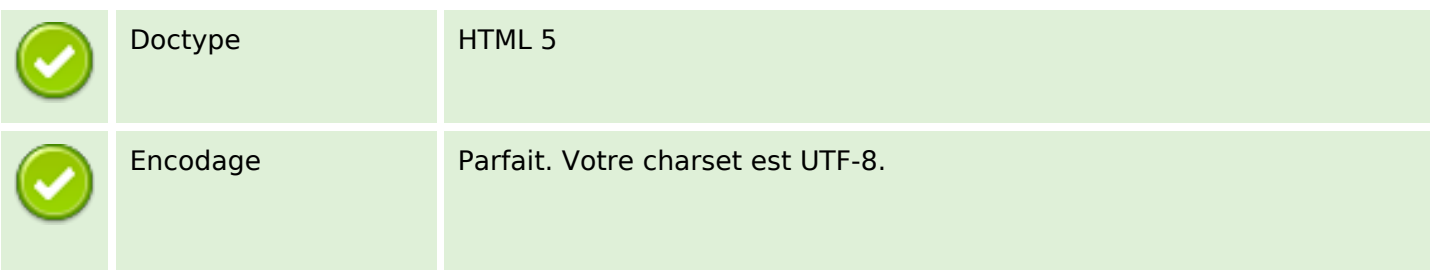

#### **Document**

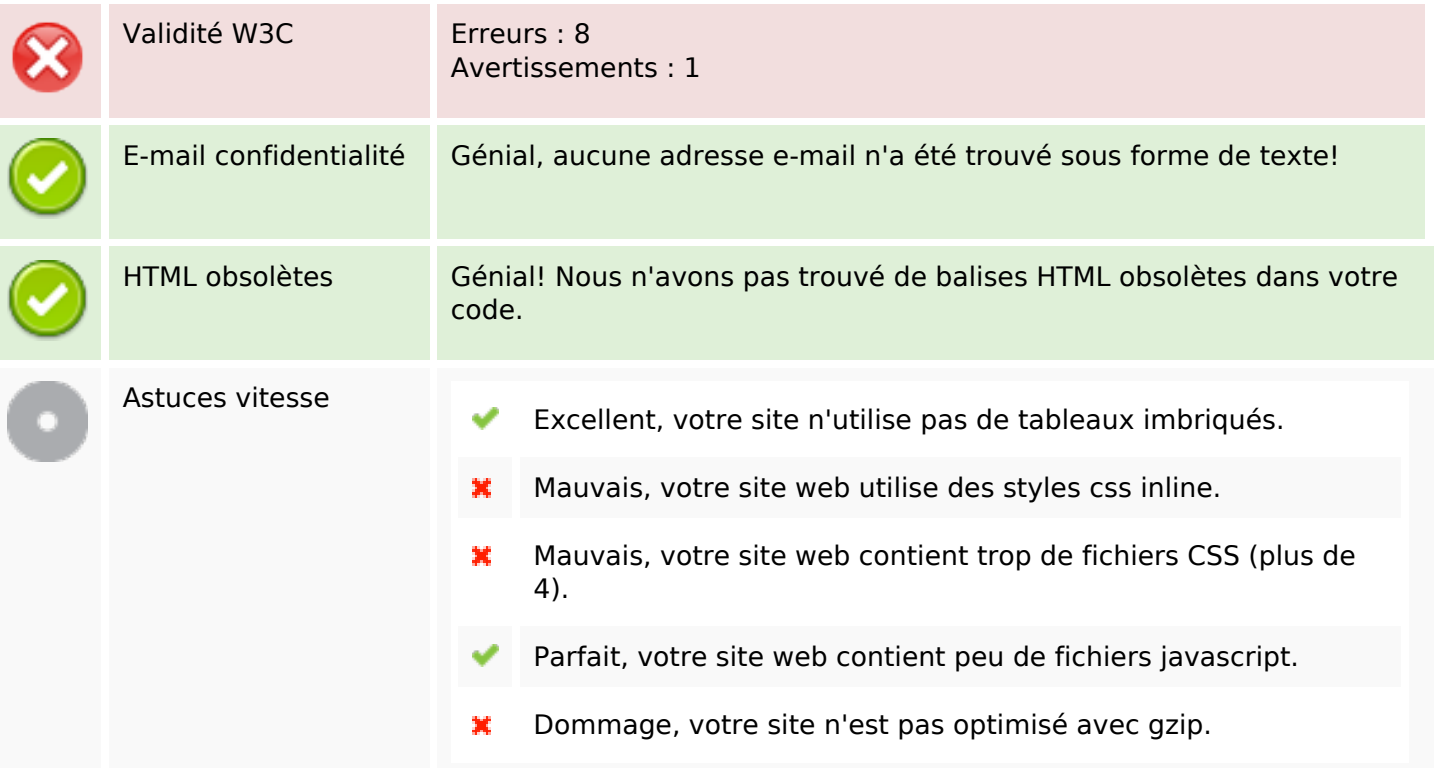

### **Mobile**

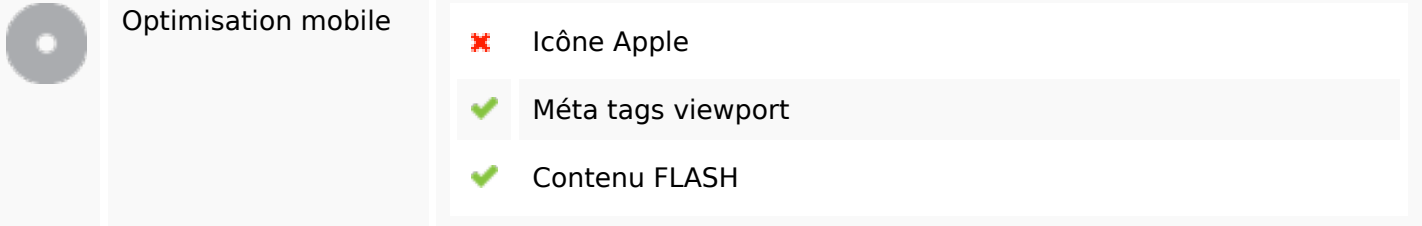

# **Optimisation**

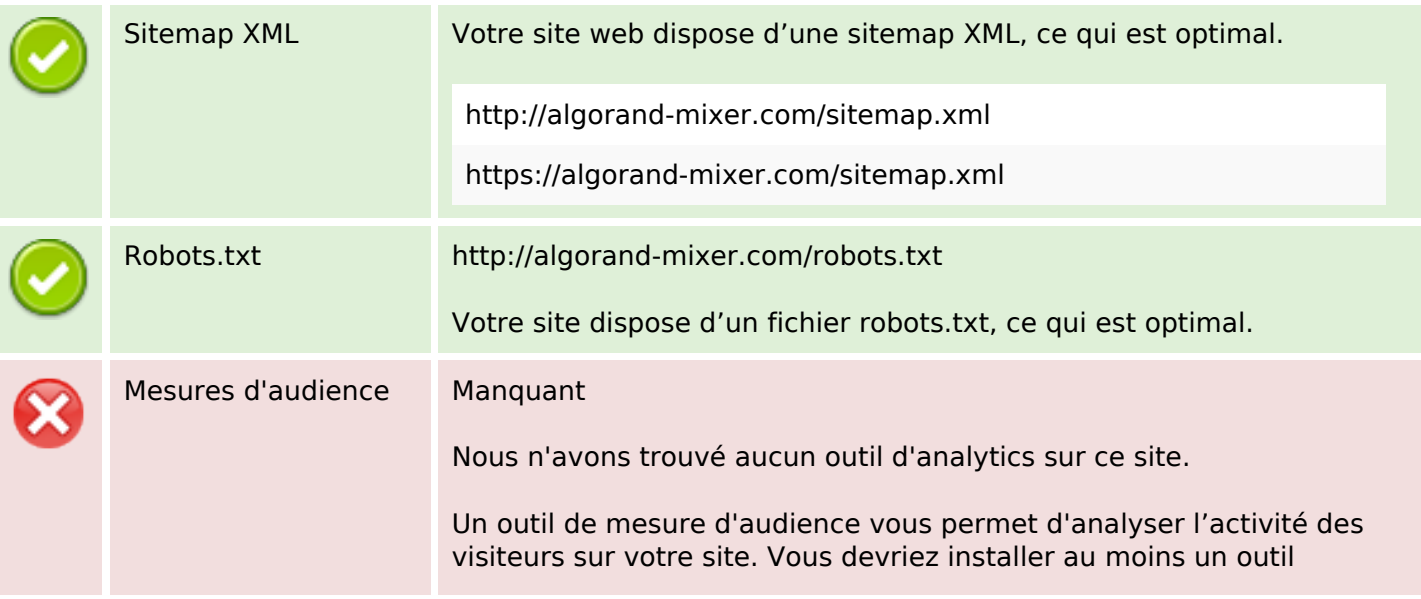

# **Optimisation**

Analytics. Il est souvent utile d'en rajouter un second, afin de confirmer les résultats du premier.